## Wo bekomme ich die 3D PDF-Dateien? Kontakt

Über den NIBIS® KARTENSERVER des LBEG werden die 3D-Modelle von Niedersachsen und der zentralen deutschen Nordsee als PDF-Dateien zum kostenlosen Download bereitgestellt.

(http://nibis.lbeg.de/cardomap3/?TH=3DPDF)

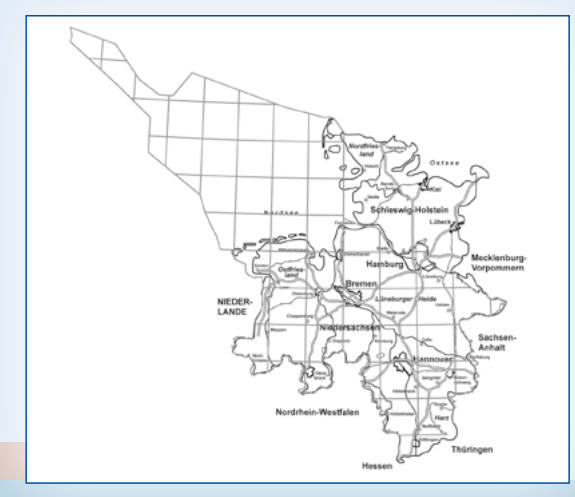

Durch Anklicken eines Feldes (Blattschnitt TK100) in der Übersichtskarte öffnet sich ein Info-Fenster über das die 3D PDF – Datei geöffnet bzw. heruntergeladen werden kann.

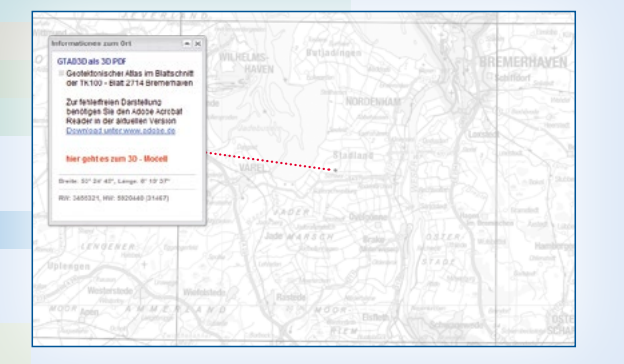

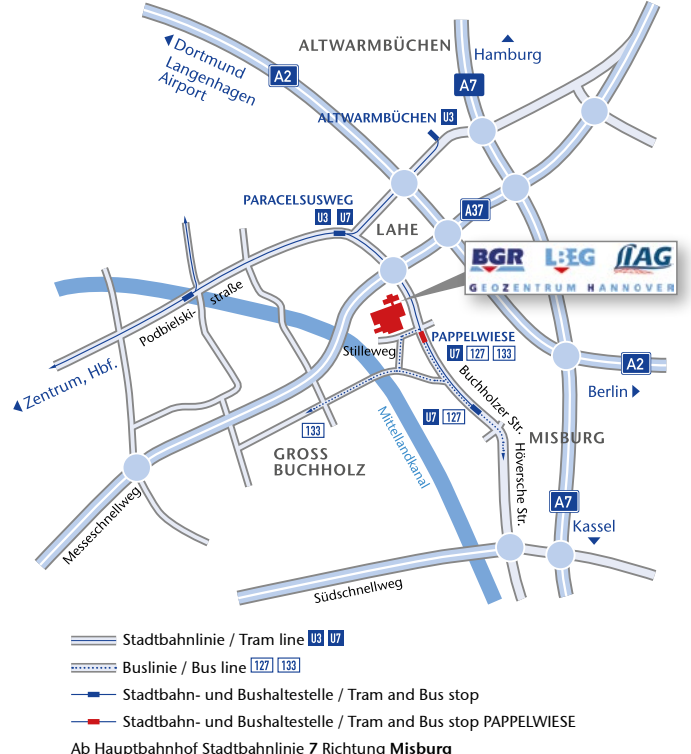

bis Haltestelle Pappelwiese

From main railway station take tram No. 7 direction Misburg to station Pappelwiese

## **LBEG**

Landesamt für Bergbau, Energie und Geologie (LBEG) Ansprechpartner: Dr. Jennifer Ziesch

Stilleweg 2, 30655 Hannover Telefon:+49 (0) 511-643-3575 Telefax: +49 (0) 511-643-53 3575

3D-Geologie@lbeg.niedersachsen.de www.lbeg.niedersachsen.de

Stand: 12/2018 | ff.mediengestaltung GmbH

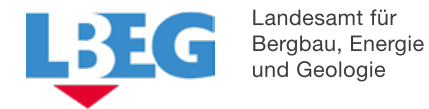

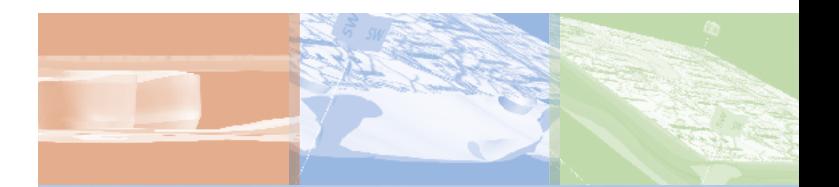

# Das geologische 3D-Modell von Niedersachsen als 3D PDF

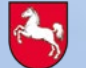

## Was ist das geologische 3D-Modell? Was ist ein 3D PDF?

Das geologische 3D-Modell des tieferen Untergrundes von Niedersachsen und der zentralen deutschen Nordsee wurde auf Basis des "Geotektonischen Atlas von NW-Deutschland und der deutschen Nordsee" (GTA) erstellt.

Aus den zweidimensionalen Strukturplänen von 14 stratigraphischen Einheiten des GTA wurden Basisflächen und, wo es möglich war, körperumhüllende Flächen von der Basis Zechstein bis zum Tertiär modelliert. Die Quartärbasis und ein digitales Geländemodell ergänzen den Datenbestand. Die geologischen 3D-Modelle werden im Blattschnitt der topographischen Karte 1:100.000 (TK100) bereitgestellt.

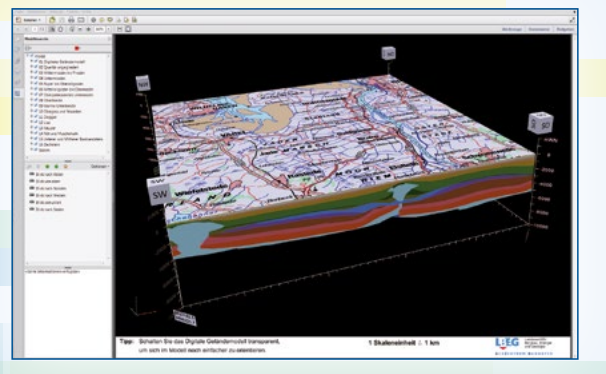

Eine Modell-Kachel (TK 100) als 3D PDF

Zur Auswertung des Modells wird im NIBIS® KARTENSERVER des LBEG bereits ein Fachprogramm angeboten, mit dem virtuelle Bohrungen und frei wählbare geologische Profilschnitte durch das Modell erzeugt werden können. Um aber die Komplexität der Strukturen im Untergrund, insbesondere von Salzstöcken, zu begreifen, ist eine dreidimensionale Betrachtung unerlässlich. Das ist jetzt mit der Veröffentlichung als 3D PDF für jeden Nutzer möglich.

Mit dem 3D PDF wurde ein plattformunabhängiges Format gewählt, das es erlaubt, die 3D-Modelle der Öffentlichkeit frei zugänglich zu machen.

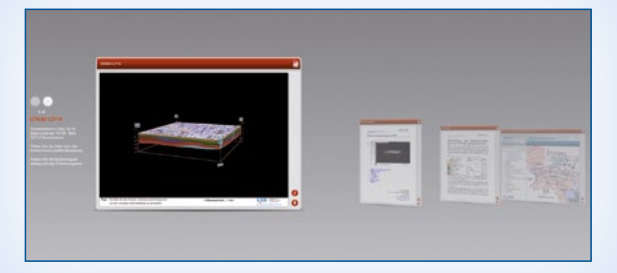

Ansicht der Portfolio-Datei mit dem 3D-Modell und ergänzenden Informationen

Die Firma Adobe stellt mit dem 3D PDF ein portables Datenformat zur Verfügung, das bei einer geringen Dateigröße 3D-Modelle auf allen Systemen problemlos darstellt und viele Funktionen bietet. Durch den integrierten 3D-Viewer in der kostenlosen Standardsoftware Adobe Acrobat Reader ist keine teure Spezialsoftware mehr notwendig.

Die 3D-Modelle werden mit zusätzlichen Informationen und weiterführenden Links in einer sogenannten Portfolio-Datei, ebenfalls ein PDF, bereitgestellt. Zusätzlich zum 3D-Modell enthält die Datei:

- eine Bedienungsanleitung,
- Erläuterungen zur Geologie,
- einen Link zum Fachprogramm "Auswertung 3D-Modell",
- eine Veröffentlichung zur Umsetzung des GTA in ein 3D-Modell und
- einen Link mit weiterführenden Informationen zur Erdgeschichte Niedersachsens.

## Welche Funktionalität bietet das 3D PDF?

Der 3D-Viewer des Acrobat Reader bietet eine Vielzahl an Funktionen, die auf das 3D-Modell angewendet werden können, wie z.B.:

- **Mit der Maus lässt sich das Modell drehen, zoomen** und bewegen.
- ▶ Die einzelnen Horizonte sind durch Ein- und Ausschalten getrennt betrachtbar und lassen sich für eine bessere Übersicht halbtransparent schalten.
- Zur Orientierung dient eine auf das digitale Geländemodell drapierte topographische Karte, die sich ebenfalls transparent schalten lässt, die Anzeige der Himmelsrichtungen sowie horizontale und vertikale Skalen.
- Zur genauen Bestimmung von Entfernungen, Höhen und Schichtmächtigkeiten dient ein spezielles Messwerkzeug.
- Zudem gibt es die Möglichkeit, verschiebbare Querschnitte durch das Modell zu erzeugen.

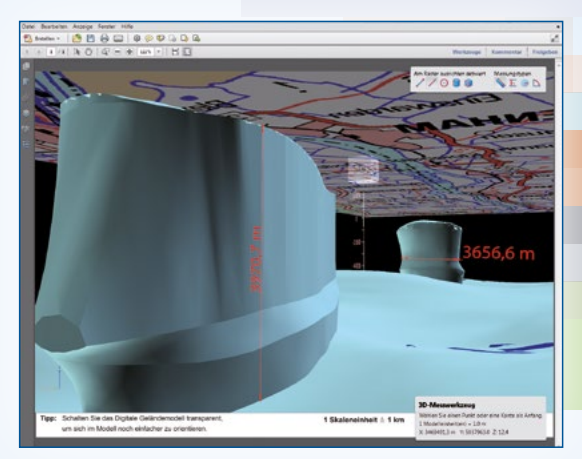

Aktives Abmessen im 3D PDF